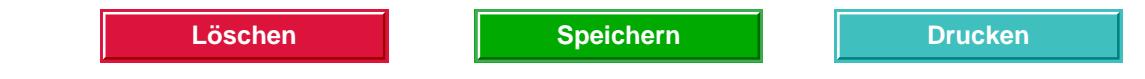

Diesen Antrag bitte per Post an:

Staatsbetrieb Geobasisinformation und Vermessung Sachsen Referat 24, SAPOS Postfach 10 02 44

oder per Fax an: 0351 8283-6240

01072 Dresden

# **Antrag auf Nutzung des Satellitenpositionierungsdienstes SA***POS***® des Staatsbetriebes Geobasisinformation und Vermessung Sachsen**

#### **für ausschließlich**

- **wissenschaftliche Zwecke,**
- **schulische Zwecke oder**
- **Zwecke der Aus- und Weiterbildung**

**ohne Gewinnerzielungsabsicht** 

**entsprechend Tarifstelle 1.2.5 der Zweiten Sächsischen Vermessungskostenverordnung (2. SächsVermKoVO) vom 24. Juli 2012** 

#### Antragsteller

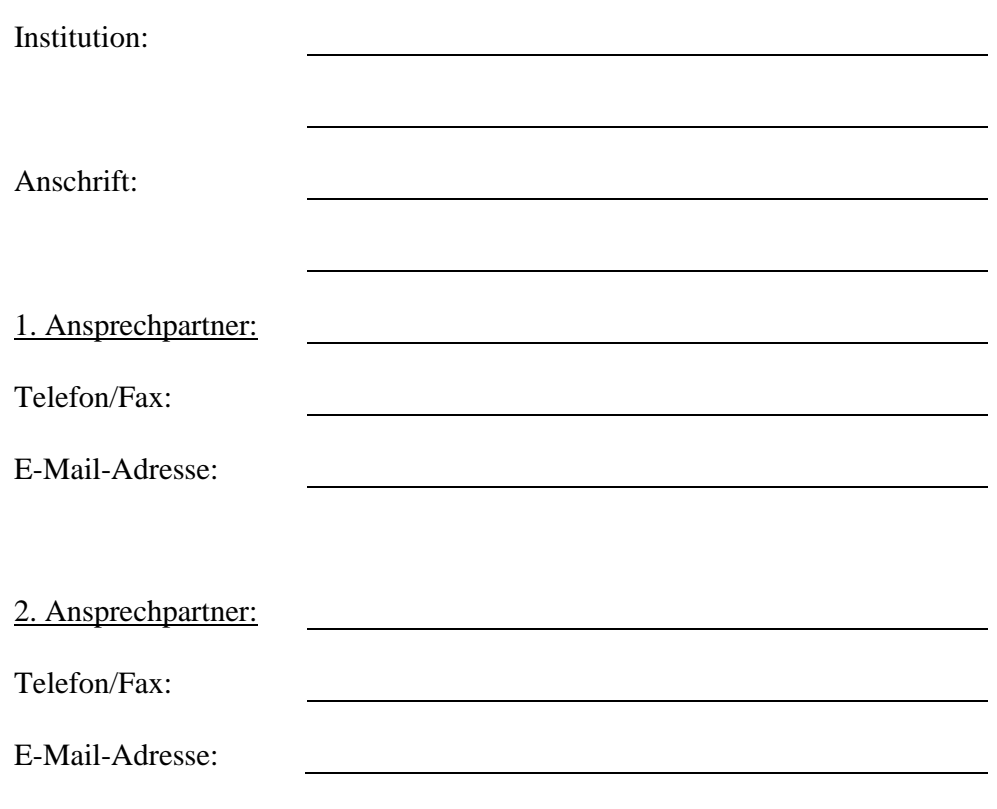

## **Projekt**

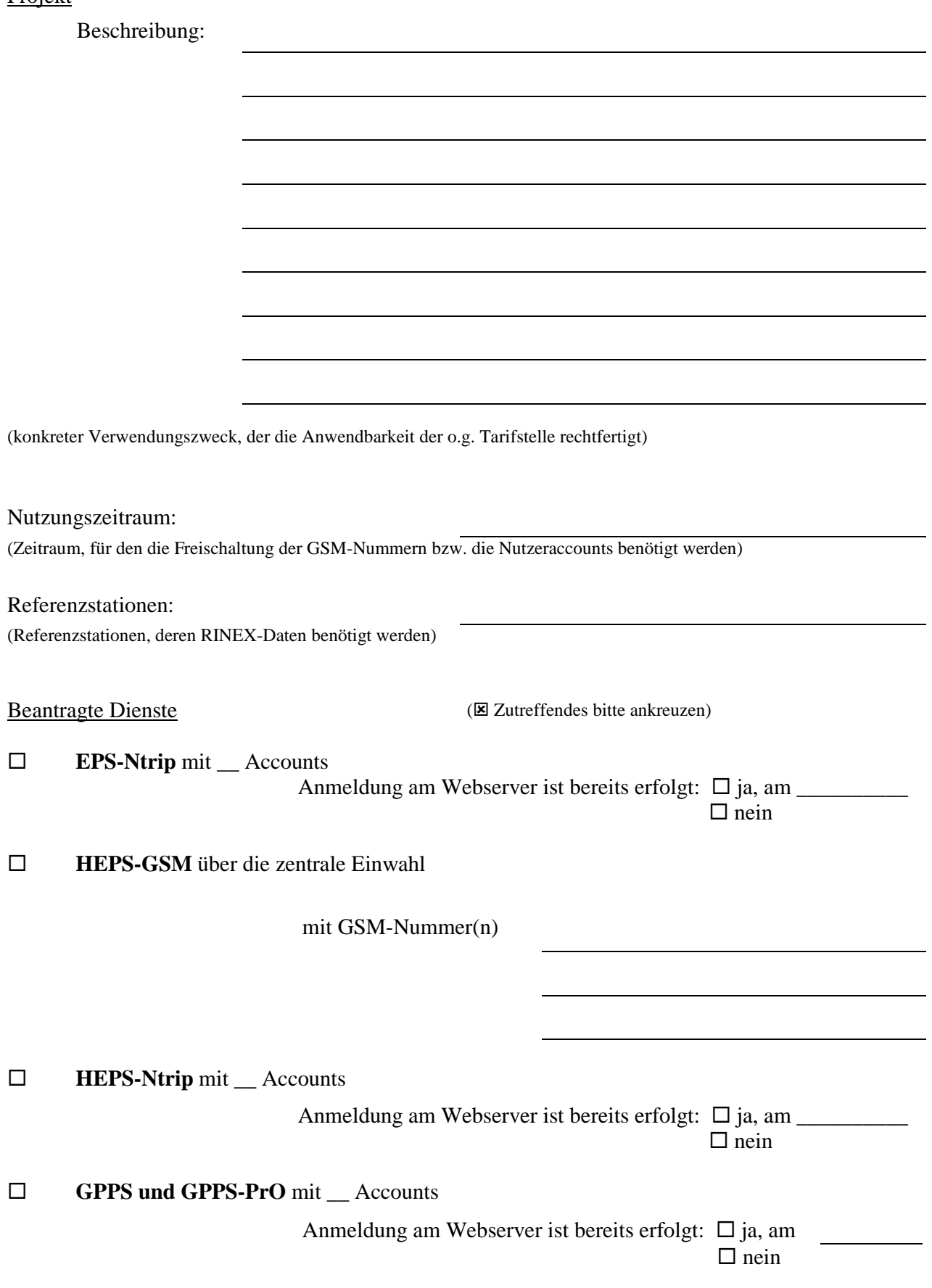

### Nutzungsbedingungen:

- 1. Dem Antragsteller wird die Nutzung der beantragten Dienste für den angegebenen Nutzungszeitraum gewährt.
- 2. Der Antragsteller versichert, die SA*POS*-Daten nur für das angegebene Projekt zu verwenden und nicht an Dritte weiterzugeben.
- 3. Die Zugangsberechtigung (Nummer der zentralen Einwahl für HEPS-GSM, Login und Passwort für SA*POS*-Webserver und/oder Ntrip-Dienste) ist vom Antragsteller sicher aufzubewahren und darf nicht an Dritte weitergegeben werden.

Eine Gewähr für den Betrieb der GNSS-Referenzstationen sowie die Vollständigkeit und Richtigkeit der über die verschiedenen Medien bereitgestellten Daten kann nicht übernommen werden. Über geplante Wartungsarbeiten und längerfristige Ausfälle aufgrund technischer Störungen informiert der GeoSN auf seiner Internethomepage unter der Adresse:

http://www.landesvermessung.sachsen.de

4. Die Gebühr für die Datenabgabe beträgt zwischen 25 EUR und 25.000 EUR entsprechend Tarifstelle 1.2.5 der 2. SächsVermKoVO. Für die Nutzung der Dienste EPS, HEPS bzw. GPPS über den SA*POS*-Webserver wird eine Gebühr in Höhe von 25 EUR für den projektbezogenen Nutzungszeitraum erhoben.

 Der Antragsteller erkennt die vorstehenden Nutzungsbedingungen als rechtsverbindlich an.

, den

(Ort, Datum) (Unterschrift des Antragstellers)

(Unterschrift des Projektbetreuers)